## Numerical Integration

*August 2017*

1. Find the values of the following integrals. You may use either the trapezium method as outlined in the tutorial or the scipy.quad function. If you use the trapezium method, check that the error in your result is negligible.

```
a. \int_{1}^{2} x \log x dxfrom math import log
  from scipy.integrate import quad
  def f(x):
      return x*log(x)
  print(quad(f,1,2)[0])## 0.6362943611198906
b. \int_{-\pi}^{\pi} \frac{dx}{x^6 + 1}from math import pi
  from scipy.integrate import quad
  def f(x):
      return 1./(x**6+1)
  print(quad(f,-pi,pi)[0])
  ## 2.0930886145206866
c. \int_{1}^{2} x^{x} dxfrom scipy.integrate import quad
  def f(x):
      return x**x
  print(quad(f,1,2)[0])## 2.050446234534731
d. \int_0^\inftysin(x)
        rac{u(x)}{x}dx
  from math import sin
  def f(x):
      return 1 if x == 0 else sin(x)/xdef trap(func,n,a,b):
      h = (b-a)/n
      intgr = 0.5 * h * (func(a) + func(b))for i in range(1, int(n)):
           intgr = intgr + h*func(a+i*h)
      return intgr
  #initial values
  a,b=0,1e6
  n=1e6 #number of points
  #compare this integral with a larger range, finer grid
  #repeat until it converges
  while(abs(trap(f,n,a,b)-trap(f,n*4,a,b*2)) > 1e-6):
    n*=2
    b*=2
    print("increased n,b to {0},{1}".format(n,b))
```

```
print(trap(f,n,a,b))
#from scipy.integrate import quad
#print(quad(f,a,b)[0]) -> fails
```
## 1.5707954694386728

2. Plot solutions to the following differential equations in the domain [-1,1]. Assume an initial condition  $x(-1) = 1, x'(-1) = -1$  for each equation.

```
a. \frac{d^2x}{dt^2} + \sin t = \frac{dx}{dt}from scipy import *
  from scipy.integrate import odeint
  from pylab import *
  from rmdplot import figsize,savefig
  def equations_a(u,t):
      x,x_prime = u
      return (x_prime, x_prime - sin(t)) #vector (x',x'')
  t = linspace(-1,1,2001)
  u0=array([1,-1]) #x,x'
  part_a = odeint(equations_a,u0,t)
  figure(figsize=figsize)
  plot(t, part_a[:,0], 'k')savefig("figure/parta.pdf",caption="2.a")
```
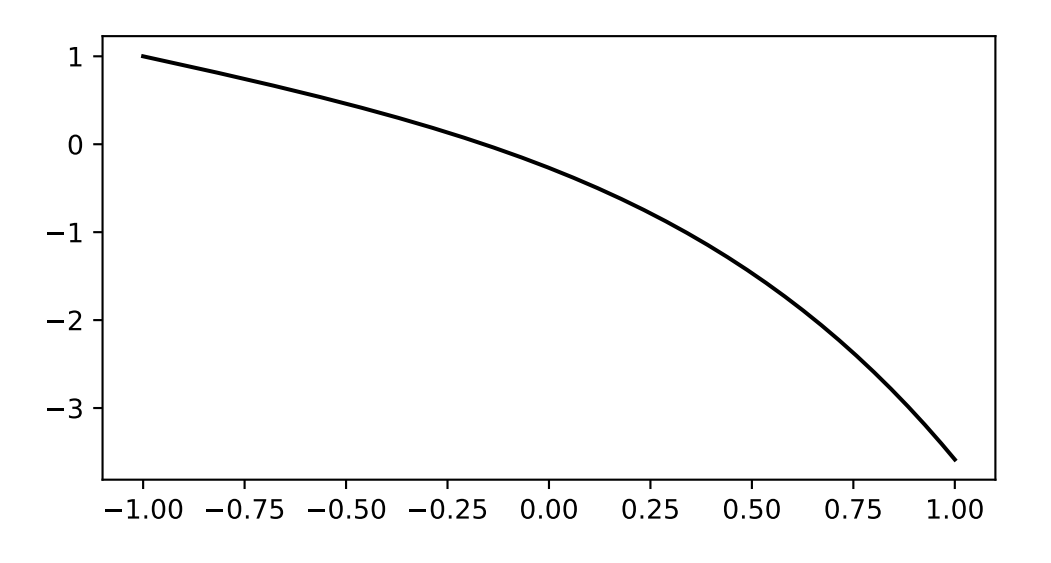

Figure 1: 2.a

```
b. \frac{d^2x}{dt^2} + \sin x = \frac{dx}{dt}from scipy import *
  from scipy.integrate import odeint
  from pylab import *
  from rmdplot import figsize,savefig
```

```
def equations_b(u,t):
   x,x_prime = u
   return (x_prime, x_prime - sin(x)) #vector (x',x'')
t = linspace(-1,1,2001)
u0=array([1,-1]) #x,x'
part_b = odeint(equations_b,u0,t)
figure(figsize=figsize)
plot(t, part_b[:,0],'k')
savefig("figure/partb.pdf",caption="2.b")
```
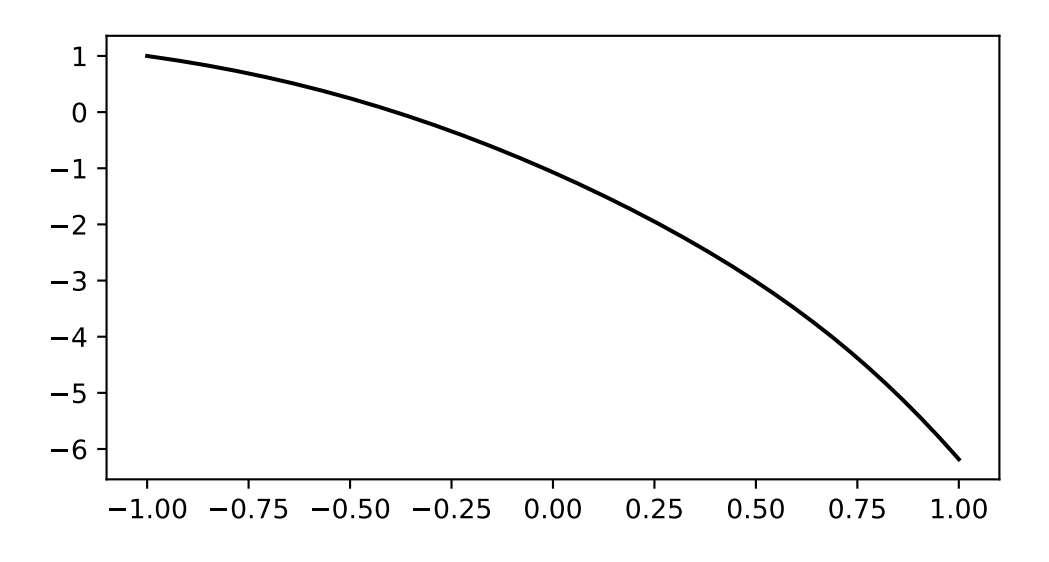

Figure 2: 2.b

```
c. \frac{d^3x}{dt^3} + \frac{d^2x}{dt^2} = tx, x''(-1) = 2from scipy import *
  from scipy.integrate import odeint
  from pylab import *
  from rmdplot import figsize,savefig
  def equations_c(u,t):
      x,x_prime, x_prime_prime = u
      return (x_prime, x_prime_prime, t*x-x_prime_prime) #vector (x',x'',x''')
  t = linspace(-1,1,2001)
  u0=array([1,-1,2]) #x,x',x''
  part_c = odeint(equations_c,u0,t)
  figure(figsize=figsize)
  plot(t, part_c[:,0], 'k')savefig("figure/partc.pdf","2.c")
```
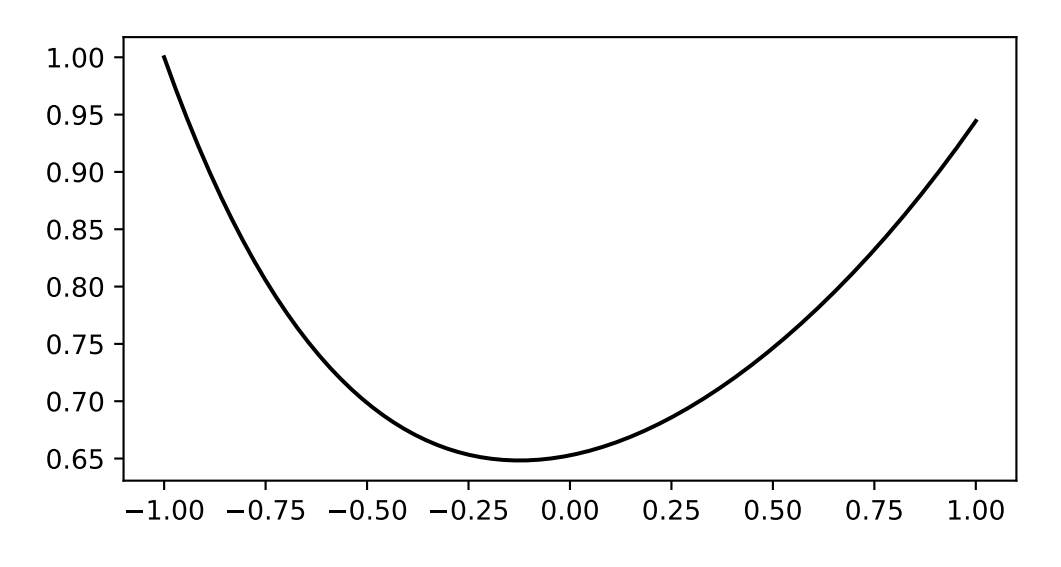

Figure 3: 2.c

3. On separate graphs, plot  $x(t)$  and  $y(t)$  in the domain [-1,1] if they satisfy the following system of differential equations:

```
\frac{dx}{dt} \frac{dy}{dt} = xy, \frac{dy}{dt} = x \frac{dx}{dt}, x(-1) = 0, y(-1) = 1```python
from scipy import *
from scipy.integrate import odeint
from pylab import *
from rmdplot import figsize,savefig
def equations(u,t):
    x, y = ureturn (sqrt(y), x * sqrt(y)) #the vector (x', y')t = 1inspace(-1, 1, 2001)u0 = array([0, 1]) #initial values of x and y
u = odeint(equations, u0, t)
figure(figsize=figsize)
subplot(121)
plot(t, u[:, 0])
title('X')
subplot(122)
plot(t, u[:, 1])title('Y')
savefig("figure/ni3.pdf","3")
\ddot{\phantom{0}}
```
![3](figure/ni3.pdf)